Рабочая программа дисциплины

# Разработка программных приложений

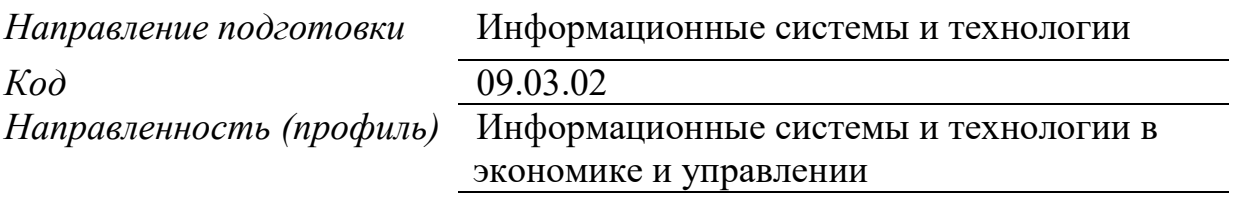

Квалификация выпускника бакалавр

ДОКУМЕНТ ПОДПИСАН ЭЛЕКТРОННОЙ ПОДПИСЬЮ

Сертификат: 3383B1005FAEC5B4452FADAEC64F6784<br>Владелец: МАНЮШИС АЛЬГИРДАС ЮОЗО Действителен: с 21.03.2022 до 21.06.2023

Москва 2023

#### Перечень кодов компетенций, формируемых дисциплиной в процессе освоения  $1.$ образовательной программы

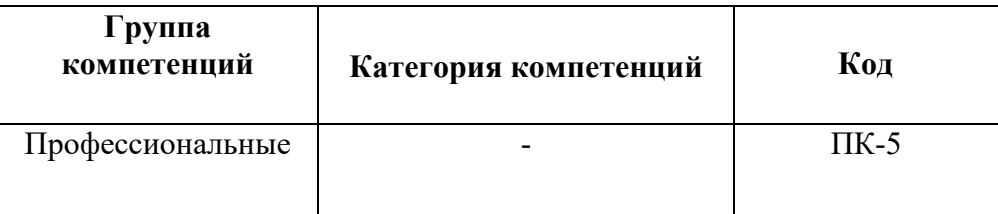

#### $2.$ Компетенции и индикаторы их достижения

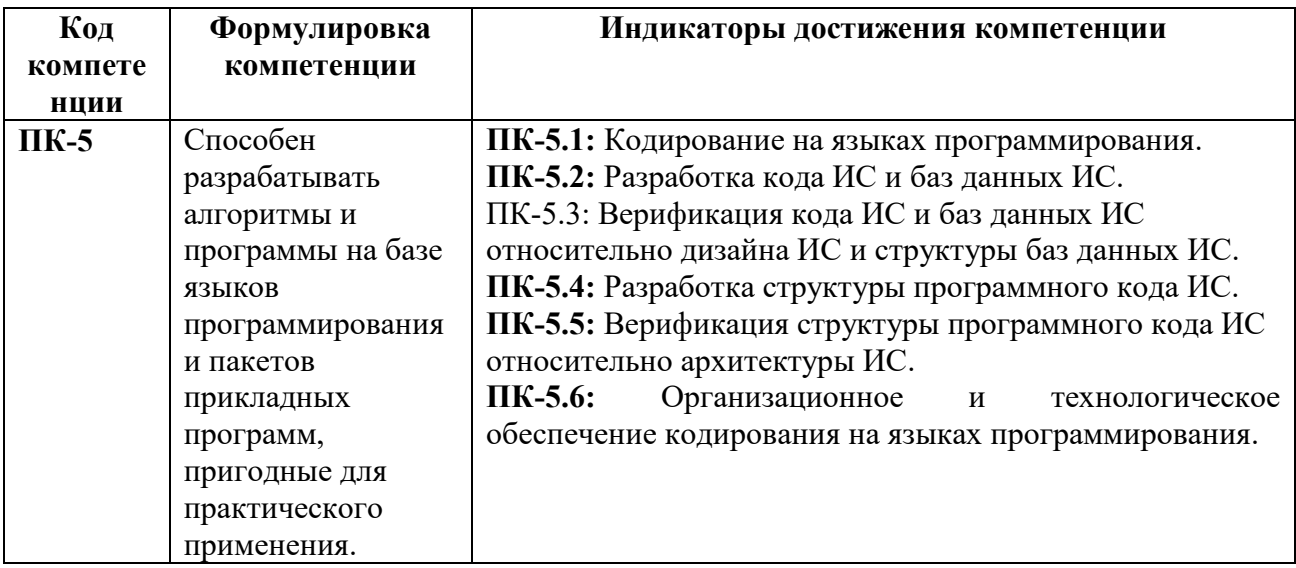

# 3. Описание планируемых результатов обучения по дисциплине

3.1. Описание планируемых результатов обучения по дисциплине

Планируемые результаты обучения по дисциплине представлены дескрипторами (знания, умения, навыки).

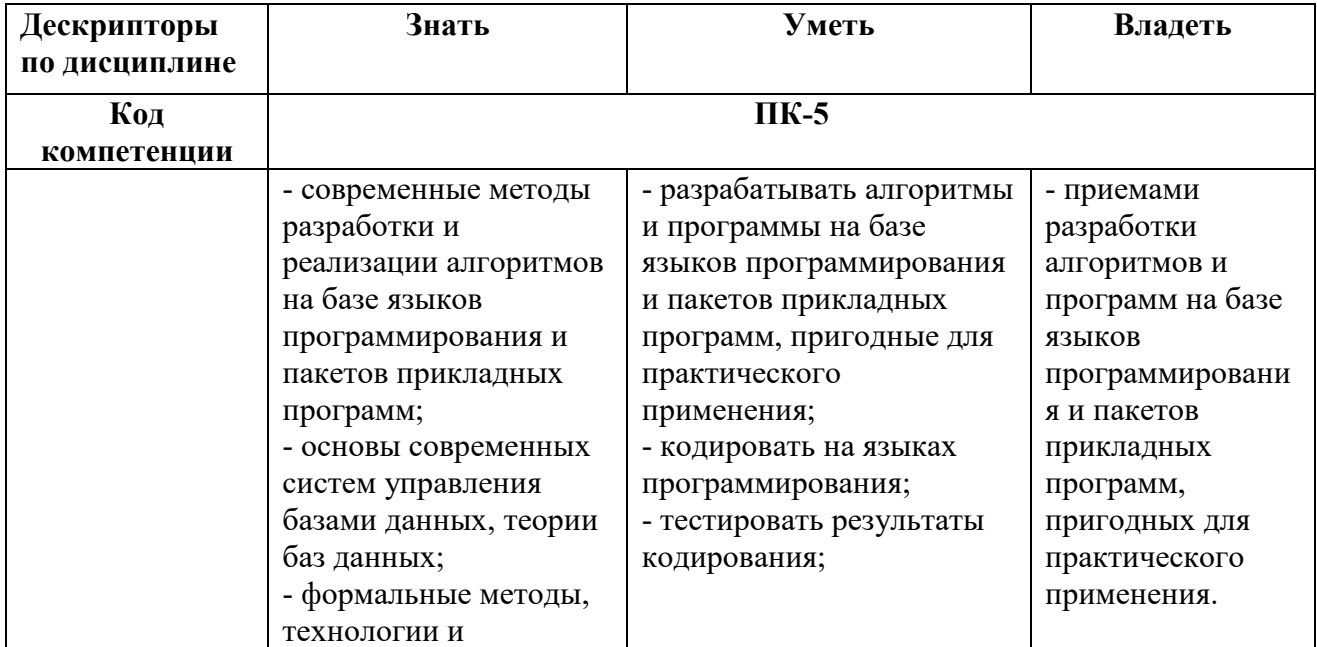

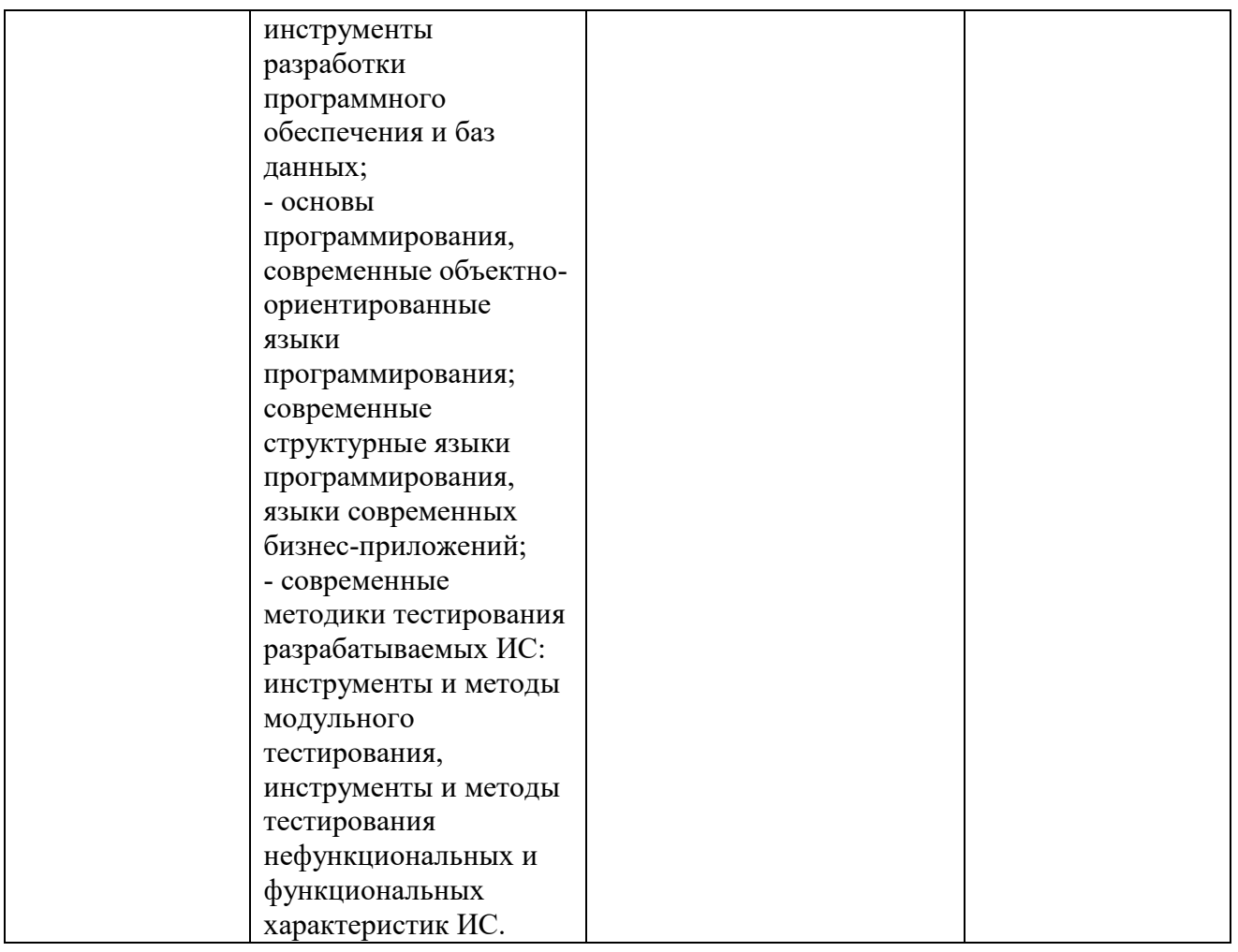

# 4. Место дисциплины (модуля) в структуре образовательной программы

Дисциплина относится к части, формируемой участниками образовательных отношений учебного плана ОПОП.

Данная дисциплина взаимосвязана с другими дисциплинами, такими как «Объектноориентированное программирование», «Динамическое программирование», «Моделирование бизнес процессов», «Методы и компьютерные технологии имитационного моделирования», «Информационные системы и базы данных», «Алгоритмы оптимизационных задач на графах».

В рамках освоения программы бакалавриата выпускники готовятся к решению задач профессиональной деятельности следующих типов: научно-исследовательский, производственно-технологический, организационно-управленческий, проектный.

Профиль (направленность) программы установлена путем ее ориентации на сферу профессиональной деятельности выпускников: Информационные системы и технологии в экономике и управлении.

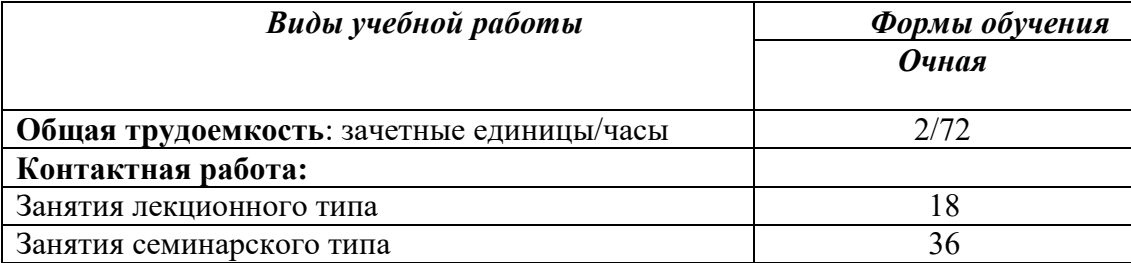

#### 5. Объем лиспиплины

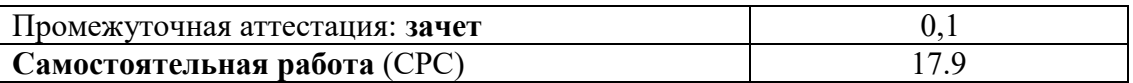

6. Содержание дисциплины (модуля), структурированное по темам / разделам с указанием отведенного на них количества академических часов и видов учебных занятий

# 6.1. Распределение часов по разделам/темам и видам работы

# 6.1.1. Очная форма обучения

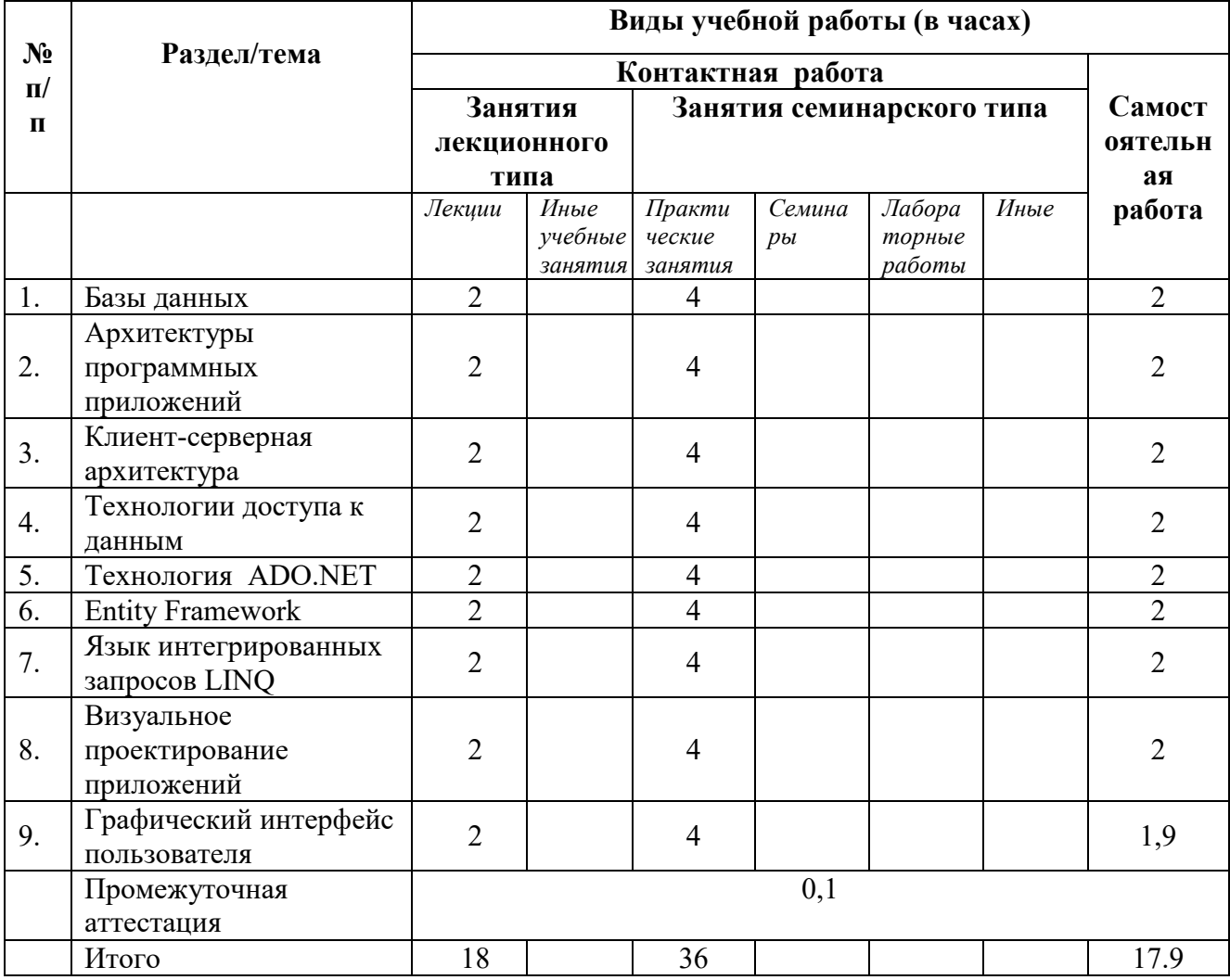

# 6.2 Программа дисциплины, структурированная по темам / разделам

# 6.2.1 Содержание лекционного курса

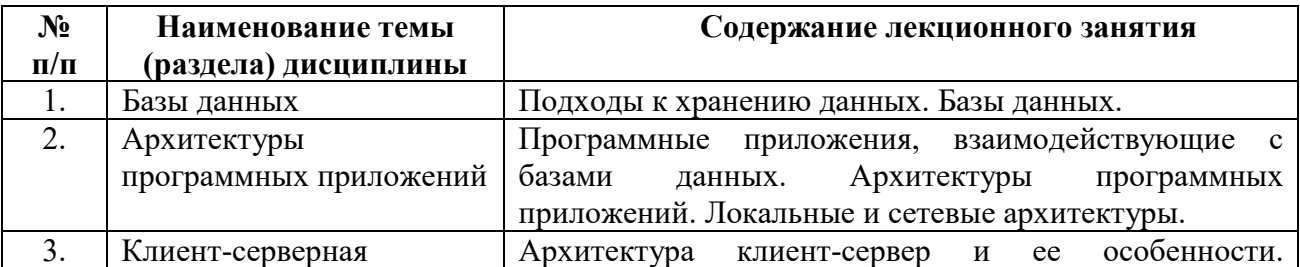

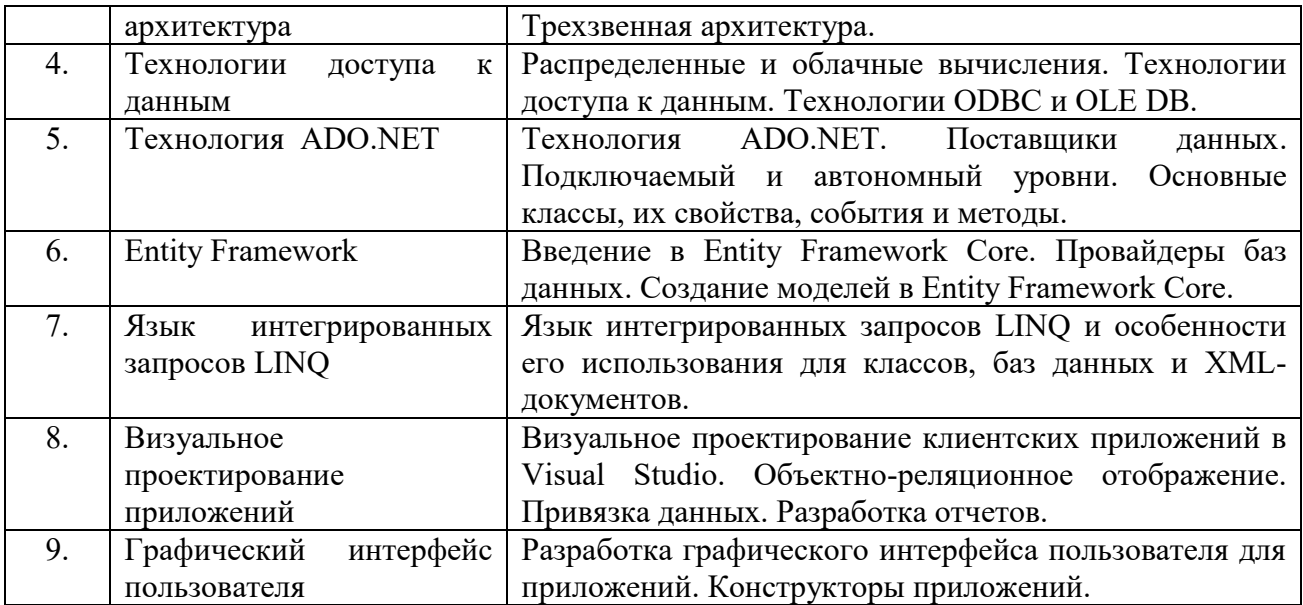

# **6.2.2** Содержание практических занятий

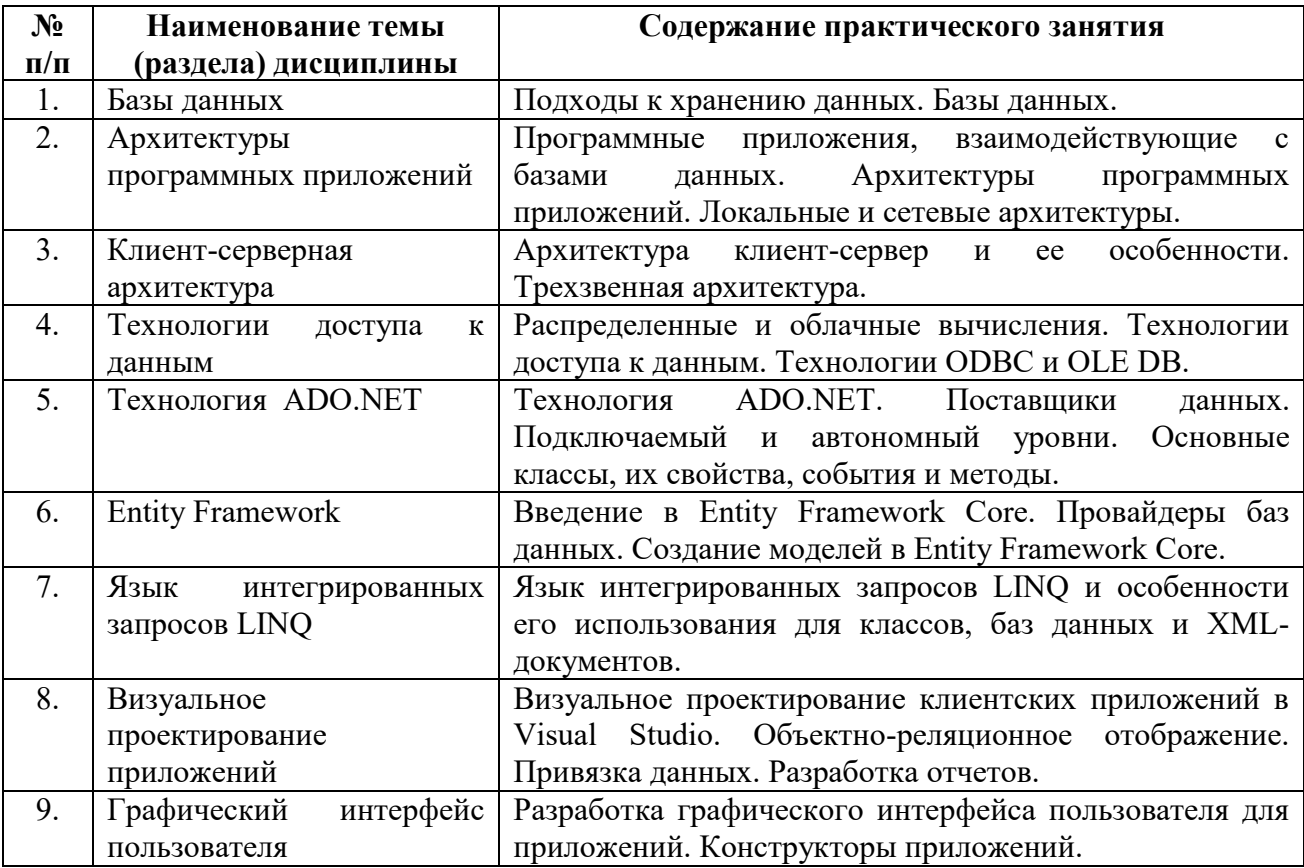

# *6.2.3 Содержание самостоятельной работы*

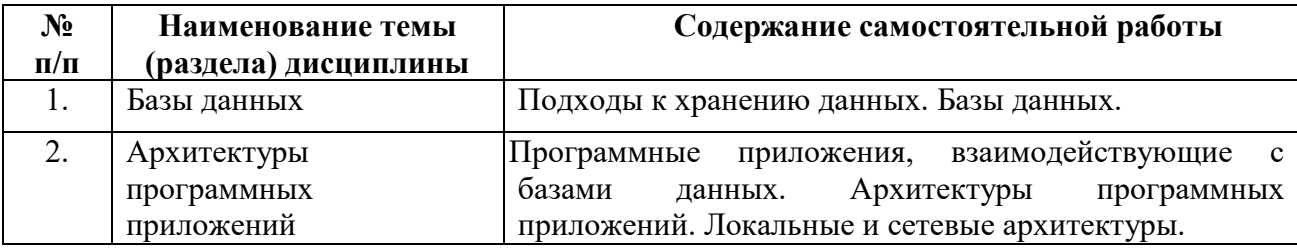

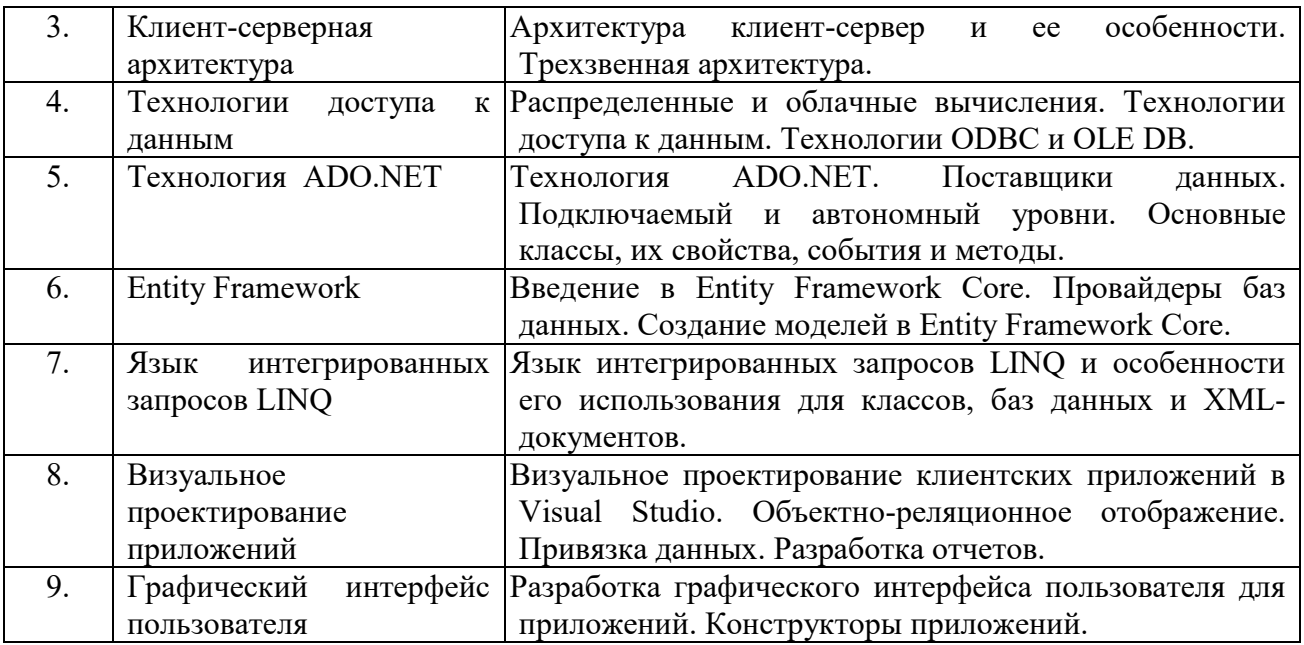

# 7. Фонд оценочных средств для проведения промежуточной аттестации обучающихся по дисциплине (модулю)

Предусмотрены следующие виды контроля качества освоения конкретной дисциплины:

- текущий контроль успеваемости

- промежуточная аттестация обучающихся по дисциплине

Фонд оценочных средств для проведения промежуточной аттестации обучающихся по дисциплине оформлен в ПРИЛОЖЕНИИ к РАБОЧЕЙ ПРОГРАММЕ ДИСЦИПЛИНЫ<br>Tekyщий контроль успеваемости обеспечивает оценивание хода осво

контроль успеваемости обеспечивает оценивание хода освоения дисциплины в процессе обучения.

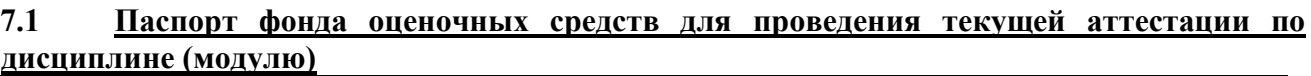

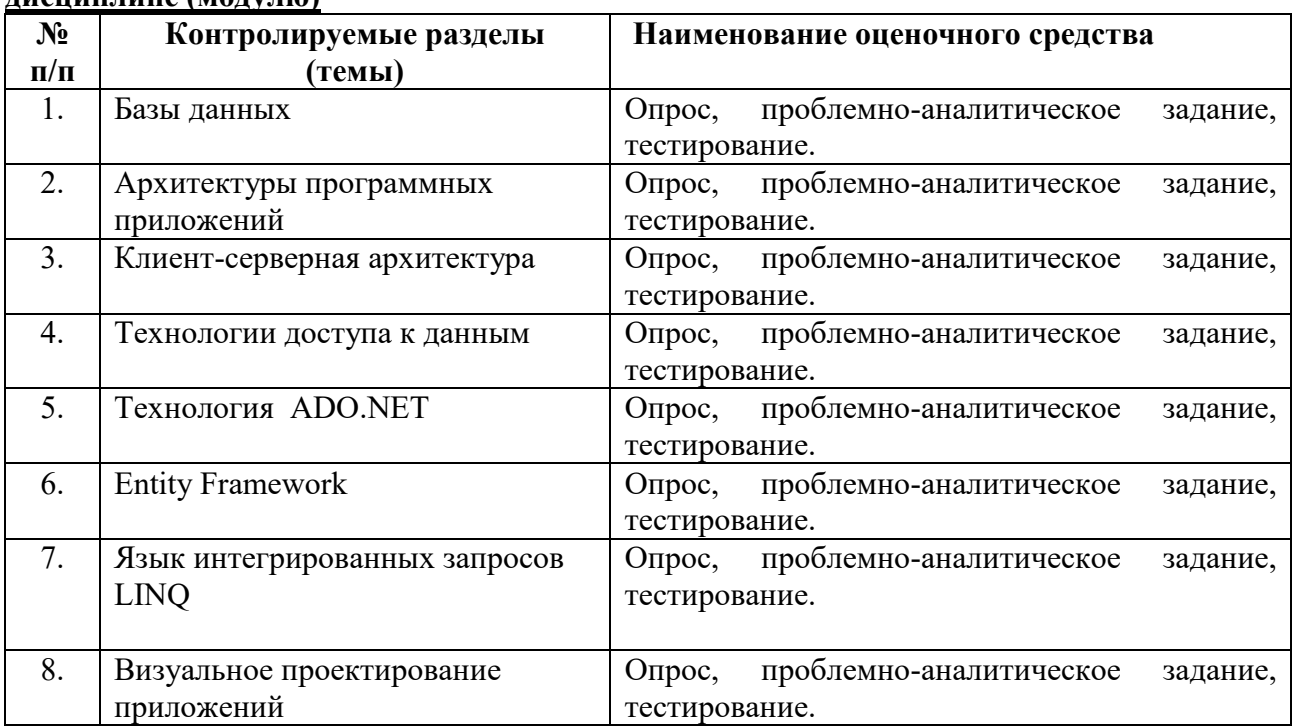

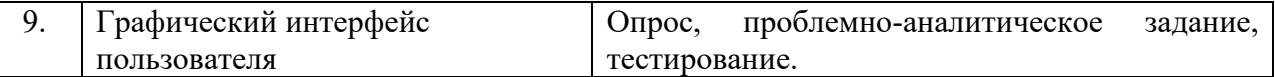

# 7.2 Типовые контрольные задания или иные материалы, необходимые для оценки знаний, умений, навыков и (или) опыта деятельности в процессе текущего контроля

### **Типовые вопросы**

- 1. Опишите современные подходы к хранению данных.
- 2. Дайте характеристику баз данных.
- 3. Для чего нужны программные приложения, взаимодействующие с базами данных?
- 4. Опишите архитектуры программных приложений
- 5. Опишите архитектуру клиент-сервер и ее особенности.
- 6. Опишите трехзвенную архитектура.
- 7. Что такое распределенные и облачные вычисления?
- 8. Перечислите и кратко опишите известные Вам технологии доступа к данным.
- 9. Опишите технологии ODBC и OLE DB
- 10. Дайте общий обзор технологии ADO.NET.
- 11. Опишите объекты-провайдеры ADO.NET.
- 12. Опишите объекты-потребители ADO.NET.
- 13. Опишите технологию Entity Framework.
- 14. Опишите язык интегрированных запросов LINQ
- 15. Как осуществляется визуальное проектирование клиентских приложений в Visual Studio?
- 16. Что такое объектно-реляционное отображение?
- 17. Что такое привязка данных и как она осуществляется?
- 18. Опишите процесс разработки отчетов.
- 19. Опишите процесс разработки графического интерфейса пользователя для приложений.
- 20. Опишите известные Вам конструкторы приложений.

# **Типовые проблемно-аналитические задания**

- 1. Создать структуру и реализовать хранение базы данных, содержащей сведения о студентах и их оценках по трем предметам.
- 2. Имеется база данных, содержащая сведения о студентах и их оценках по трем предметам. Разработайте консольное приложение, позволяющее просматривать и редактировать оценки студентов.
- 3. Имеется база данных, содержащая сведения о студентах и их оценках по трем предметам. Разработайте приложение с графическим интерфейсом, позволяющее работать с данной базой в визуальном режиме.

# Темы исследовательских, творческих проектов

- 1. Разработка приложения для торгового предприятия
- 2. Разработка приложения для кредитного отдела банка
- 3. Разработка приложения для гостиницы
- 4. Разработка приложения для авторемонтной мастерской
- 5. Разработка приложения для автосалона
- 6. Разработка приложения для агентства недвижимости
- 7. Разработка приложения для склада
- 8. Разработка приложения для учета расходов семьи
- 9. Разработка приложения для организации делопроизводства
- 10. Разработка приложения для рекламного агентства
- 11. Разработка приложения для службы поддержки
- 12. Разработка приложения для калровой службы организации
- 13. Разработка приложения для туристического агентства
- 14. Разработка приложения компьютерного магазина
- 15. Разработка приложения для страховой компании
- 16. Разработка приложения для кафедры вуза
- 17. Разработка приложения для мебельного магазина
- 18. Разработка приложения для книжного магазина
- 19. Разработка приложения для учета договоров в организации
- 20. Разработка приложения для строительной компании
- 21. Разработка приложения по взаимодействию с клиентами организации
- 22. Разработка приложения для взаимодействия с заказчиками в организации
- 23. Разработка приложения для салона красоты
- 24. Разработка приложения сервисного центра по ремонту компьютерной техники
- 25. Разработка приложения для транспортной компании
- 26. Разработка приложения для менеджера по продажам
- 27. Разработка приложения для учета компьютерной техники и программного обеспечения в организации
- 28. Разработка приложения для организации документооборота
- 29. Разработка приложения для управляющей компании ЖКХ
- 30. Разработка приложения для салона сотовой связи

### **Типовые задания к интерактивным занятиям**

Задание 1. База данных для работников библиотеки.

В БД должны храниться сведения об имеющихся в библиотеке книгах, о читателях библиотеки и читальных залах. Для каждой книги в БД должны храниться сведения об авторах, названии, годе издания и числе экземпляров, имеющихся в каждом зале библиотеки, а также шифр книги и дата закрепления ее за читателем. Сведения о читателях библиотеки должны включать фамилию, номер телефона и уникальный номер читательского билета. Читатели закрепляются за определенным залом и могут записываться в библиотеку и выписываться из нее. Библиотека имеет несколько читальных залов, которые характеризуются номером, названием и вместимостью. Библиотека может получать новые и списывать старые книги. Шифр книги может изменяться в результате переклассификации.

Необходимо разработать соответствующую базу данных и создать программное приложение, способное решать следующие задачи:

- 1) Поиск книг, закрепленных за данным читателем
- 2) Определение шифра книги по названию
- 3) Определение общего числа читателей
- 4) Запись нового читателя
- 5) Списание старой книги
- 6) Изменение шифра книги
- 7) Определение количества книг определенного автора в читальном зале

Задание 2. База данных для работников приемной комиссии.

Должна хранить сведения об абитуриентах, датах экзаменов и консультаций. Для каждого абитуриента в БД должны храниться следующие сведения: номер экзаменационного листа, информация о специальности, кафедре и факультете, куда он собирается поступать, номер группы и поток, в котором он будет сдавать экзамен (группы объединены в потоки),

оценка по каждому предмету, которая может быть изменена на апелляции, даты консультаций и экзаменов по предметам для каждого потока и номера аудиторий. Абитуриенты могут подавать и забирать документы, переводить их на другую специальность.

Необходимо разработать соответствующую базу данных и создать программное приложение, способное решать следующие задачи:

1) Определение списка абитуриентов, поступающих на заданную специальность.

2) Определение оценок конкретного абитуриента.

3) Определение даты и номера аудитории консультации и экзамена для абитуриента по данному предмету

4) Ввод информации о новом абитуриенте.

5) Изменение оценки абитуриента

6) Удаление записи об абитуриенте

7) Определение количества абитуриентов, поступающих на каждую специальность

Задание 3. База данных для работников гостиницы.

В БД должны храниться сведения о проживающих клиентах и служащих гостиницы, убирающих в номерах. Имеются номера трех типов: одноместные, двухместные и трехместные, отличающиеся стоимостью проживания в сутки. Количество номеров в гостинице известно. О каждом проживающем должна храниться следующая информация: номер паспорта; ФИО; город, из которого он прибыл; выделенный гостиничный номер; на сколько дней выделен номер. Каждый номер характеризуется типом, стоимостью проживания, номером телефона. Номера упорядочены по этажам. О служащем гостиницы должна храниться следующая информация: ФИО; номер этажа, где он убирает; дни недели, в которые он работает. Служащий гостиницы убирает все номера на одном этаже в определенные дни недели.

Необходимо разработать соответствующую базу данных и создать программное приложение, способное решать следующие задачи:

- 1) Получить список фамилий, проживающих в заданном номере
- 2) Получить список прибывших из заданного города.

3) Установить ФИО служащего, убиравшего номер в заданный день недели у заданного клиента

- 4) Выделение номера для нового клиента гостиницы.
- 5) Изменение расписания уборки для служащего в заданный день недели.
- 6) Удаление данных о служащем, уволенном из гостиницы.
- 7) Определение, сколько дней был занят каждый номер.

#### **Типовые тесты**

- 1. Укажите классы ADO.NET, которые напрямую реализуют интерфейс IDisposable
- 1) DbCommand
- 2) OleDbDataAdapter
- 3) DataTable
- 4) DbDataReader
- 5) DataColumn
- 6) DbConnection

2. Какие из этих классов служат для соединения приложения с базой данных

- 1) System.Data.OleDb.OleDbConnection
- 2) System.Data.SqlClient.SqlConnection
- 3) Специальных классов для соединения с базой не существует
- 4) System.Data.Odbc.OdbcConnection
- 3. Являются ли понятия "драйвер" и "провайдер" абсолютно идентичными?
- 1)  $\text{I}a$
- $2)$  Her
- 4. Для чего необходимы файлы конфигурации?
- 1) Позволяют настраивать параметры приложения без перекомпиляции
- 2) Необходимы для создания базы данных
- 3) Используютсядля шифрования информации в базе данных
- 4) Ничего из перечисленного
- 5. На использования каких компонентов основана концепция доступа к данных в ADO.NET?
- 1) Провайдер данных
- 2) Защита данных от несанкционированного доступа
- 3) Набор данных
- 4) Шифроване данных
- 5) Ресивера данных
- 6. Для чего используется DataAdapter?
- 1) Для изменения конфигурационного файла
- 2) Для модификации источника данных
- 3) Для создания соединения
- 4) Для заполнения объекта DataSet
- 5) Для шифрования данных
- 7. Что представляет собой DataSet?
- 1) Свойства определенного Control
- 2) Набор команд для выполнения
- 3) Строку соединения
- 4) Набор таблиц
- 8. Что такое транзакции?
- 1) Триггер
- 2) Команды, отвчающее за предоставление прав доступа пользователю
- 3) Команды, которые выполняются одним пакетом
- 4) Такого понятия не существует
- 5) Команды, которые выполняются после соединения с базой данных
- 9. Какие объекты поставщиков данных обеспечивают работу с ADO.NET на подключенном уровне
- 1) Connection
- 2) DataSet
- 3) DataReader
- 4) DataTable
- 5) Command
- 6) Parameter
- 10. Каких свойств нет в классе DataSet
- $1)$  Xml
- 2) Tables
- 3) Culture
- 4) ExtendedProperties
- 5) Columns
- 6) Relations
- 11. В чем заключается суть "ленивых выражений"
- 1) Выполняются во время компиляции
- 2) Выполняются одновременно с подключение к базе данных
- 3) Выполняются по запросу пользователя
- 4) Вычисления откладываются до тех пор, пока не понадобятся результаты этих вычислений
- 12. Что относится к объектам BLOB
- 1) Строки
- 2) Таблицы
- 3) Музыка
- 4) Колонки
- 5) Фотографии
- 13. Каких выражений НЕ существует
- 1) Омега-выражения
- 2) Бета-выражения
- 3) Альфа-выражения
- 4) Лямбда-выражения
- 14. Для чего используются транзакции?
- 1) Создание триггеров
- 2) Выполнение запросов
- 3) Обеспечение целостности данных в базе
- 4) Модификация данных
- 15. Какой метод обычно используется для выполения запросов, которые возвращают результат выполнения агрегатной функции?
- 1) command.ExecuteScalar();
- 2) command.ExecuteReader();
- 3) command.ExecuteNonQuery();

# 7.3 Методические материалы, определяющие процедуры оценивания знаний, умений, навыков и (или) опыта деятельности

Все задания, используемые для текущего контроля формирования компетенций условно можно разделить на две группы:

задания, которые в силу своих особенностей могут быть реализованы только в  $1_{-}$ процессе обучения на занятиях (например, дискуссия, круглый стол, диспут, миниконференция);

 $2.$ задания, которые дополняют теоретические вопросы (практические задания, проблемно-аналитические задания, тест).

Выполнение всех заданий является необходимым для формирования и контроля знаний, умений и навыков. Поэтому, в случае невыполнения заданий в процессе обучения, их необходимо «отработать» до зачета (экзамена). Вид заданий, которые необходимо выполнить для ликвидации «задолженности» определяется в индивидуальном порядке, с учетом причин невыполнения.

# 1. Требование к теоретическому устному ответу

Оценка знаний предполагает дифференцированный подход к студенту, учет его индивидуальных способностей, степень усвоения и систематизации основных понятий и категорий по дисциплине. Кроме того, оценивается не только глубина знаний поставленных вопросов, но и умение использовать в ответе практический материал. Оценивается культура речи, владение навыками ораторского искусства.

*Критерии оценивания:* последовательность, полнота, логичность изложения, анализ различных точек зрения, самостоятельное обобщение материала, использование профессиональных терминов, культура речи, навыки ораторского искусства. Изложение материала без фактических ошибок.

Оценка «отлично» ставится в случае, когда материал излагается исчерпывающе, последовательно, грамотно и логически стройно, при этом раскрываются не только основные понятия, но и анализируются гочки зрения различных авторов. Обучающийся не затрудняется с ответом, соблюдает культуру речи.

Оценка «хорошо» ставится, если обучающийся твердо знает материал, грамотно и по существу излагает его, знает практическую базу, но при ответе на вопрос допускает несущественные погрешности.

Оценка «удовлетворительно» ставится, если обучающийся освоил только основной материал, но не знает отдельных деталей, допускает неточности, недостаточно правильные формулировки, нарушает последовательность в изложении материала, затрудняется с ответами, показывает отсутствие должной связи между анализом, аргументацией и выводами.

Оценка «неудовлетворительно» ставится, если обучающийся не отвечает на поставленные вопросы.

# 2. Творческие задания

Эссе – это небольшая по объему письменная работа, сочетающая свободные, субъективные рассуждения по определенной теме с элементами научного анализа. Текст должен быть легко читаем, но необходимо избегать нарочито разговорного стиля, сленга, шаблонных фраз. Объем эссе составляет примерно  $2 - 2.5$  стр. 12 шрифтом с одинарным интервалом (без учета титульного листа).

*Критерии оценивания* - оценка учитывает соблюдение жанровой специфики эссе, наличие логической структуры построения текста, наличие авторской позиции, ее научность и связь с современным пониманием вопроса, адекватность аргументов, стиль изложения, оформление работы. Следует помнить, что прямое заимствование (без оформления цитат) текста из Интернета или электронной библиотеки недопустимо.

Оценка «отлично» ставится в случае, когда определяется: наличие логической структуры построения текста (вступление с постановкой проблемы; основная часть, разделенная по основным идеям; заключение с выводами, полученными в результате рассуждения); наличие четко определенной личной позиции по теме эссе; адекватность аргументов при обосновании личной позиции, стиль изложения.

Оценка «хорошо» ставится, когда в целом определяется: наличие логической структуры построения текста (вступление с постановкой проблемы; основная часть, разделенная по основным идеям; заключение с выводами, полученными в результате рассуждения); но не прослеживается наличие четко определенной личной позиции по теме эссе; не достаточно аргументов при обосновании личной позиции.

Оценка *«удовлетворительно»* ставится, когда в целом определяется: наличие логической структуры построения текста (вступление с постановкой проблемы; основная часть, разделенная по основным идеям; заключение). Но не прослеживаются четкие выводы, нарушается стиль изложения.

Оценка «неудовлетворительно» ставится, если не выполнены никакие требования.

### 3. Требование к решению ситуационной, проблемной задачи (кейс**измерители)**

Студент должен уметь выделить основные положения из текста задачи, которые требуют анализа и служат условиями решения. Исходя из поставленного вопроса в задаче, попытаться максимально точно определить проблему и соответственно решить ее.

Задачи должны решаться студентами письменно. При решении задач также важно правильно сформулировать и записать вопросы, начиная с более общих и, кончая частными.

*Критерии оценивания* - оценка учитывает методы и средства, использованные при решении ситуационной, проблемной задачи.

Оценка «отлично» ставится в случае, когда обучающийся выполнил задание (решил задачу), используя в полном объеме теоретические знания и практические навыки, полученные в процессе обучения.

Оценка «хорошо» ставится, если обучающийся в целом выполнил все требования, но не совсем четко определяется опора на теоретические положения, изложенные в научной литературе по данному вопросу.

Оценка «удовлетворительно» ставится, если обучающийся показал положительные результаты в процессе решения задачи.

Оценка «неудовлетворительно» ставится, если обучающийся не выполнил все требования.

#### **4. Интерактивные задания**

Механизм проведения диспут-игры (ролевой (деловой) игры).

Необходимо разбиться на несколько команд, которые должны поочередно высказать свое мнение по каждому из заданных вопросов. Мнение высказывающейся команды засчитывается, если противоположная команда не опровергнет его контраргументами. Команда, чье мнение засчитано как верное (не получило убедительных контраргументов от противоположных команд), получает один балл. Команда, опровергнувшая мнение противоположной команды своими контраргументами, также получает один балл. Побеждает команда, получившая максимальное количество баллов.

Ролевая игра как правило имеет фабулу (ситуацию, казус), распределяются роли, подготовка осуществляется за 2-3 недели до проведения игры.

*Критерии оценивания* – оцениваются действия всех участников группы. Понимание проблемы, высказывания и действия полностью соответствуют заданным целям. Соответствие реальной действительности решений, выработанных в ходе игры. Владение терминологией, демонстрация владения учебным материалом по теме игры, владение методами аргументации, умение работать в группе (умение слушать, конструктивно вести беседу, убеждать, управлять временем, бесконфликтно общаться), достижение игровых целей, (соответствие роли – при ролевой игре). Ясность и стиль изложения.

Оценка «отлично» ставится в случае, выполнения всех критериев.

Оценка «хорошо» ставится, если обучающиеся в целом демонстрируют понимание проблемы, высказывания и действия полностью соответствуют заданным целям. Решения, выработанные в ходе игры, полностью соответствуют реальной действительности. Но некоторые объяснения не совсем аргументированы, нарушены нормы общения, нарушены временные рамки, нарушен стиль изложения.

Оценка «удовлетворительно» ставится, если обучающиеся в целом демонстрируют понимание проблемы, высказывания и действия в целом соответствуют заданным целям. Однако, решения, выработанные в ходе игры, не совсем соответствуют реальной действительности. Некоторые объяснения не совсем аргументированы, нарушены временные рамки, нарушен стиль изложения.

Оценка «неудовлетворительно» ставится, если обучающиеся не понимают проблему, их высказывания не соответствуют заданным целям.

# 5. Комплексное проблемно-аналитическое задание

Задание носит проблемно-аналитический характер и выполняется в три этапа. На первом из них необходимо ознакомиться со специальной литературой.

Целесообразно также повторить учебные материалы лекций и семинарских занятий по темам, в рамках которых предлагается выполнение данного задания.

На втором этапе выполнения работы необходимо сформулировать проблему и изложить авторскую версию ее решения, на основе полученной на первом этапе информации.

Третий этап работы заключается в формулировке собственной точки зрения по проблеме. Результат третьего этапа оформляется в виде аналитической записки (объем: 2-2,5 стр.; 14 шрифт, 1,5 интервал).

*Критерий оценивания* - оценка учитывает: понимание проблемы, уровень раскрытия поставленной проблемы в плоскости теории изучаемой дисциплины, умение формулировать и аргументировано представлять собственную точку зрения, выполнение всех этапов работы.

Оценка «отлично» ставится в случае, когда обучающийся демонстрирует полное понимание проблемы, все требования, предъявляемые к заданию выполнены.

Оценка «хорошо» ставится, если обучающийся демонстрирует значительное понимание проблемы, все требования, предъявляемые к заданию выполнены.

Оценка «удовлетворительно» ставится, если обучающийся, демонстрирует частичное понимание проблемы, большинство требований, предъявляемых к заданию, выполнены

Оценка «неудовлетворительно» ставится, если обучающийся демонстрирует непонимание проблемы, многие требования, предъявляемые к заданию, не выполнены.

# **6.** Исследовательский проект

*Исследовательский проект* - проект, структура которого приближена к формату научного исследования и содержит доказательство актуальности избранной темы, определение научной проблемы, предмета и объекта исследования, целей и задач, методов, источников, историографии, обобщение результатов, выводы.

Результаты выполнения исследовательского проекта оформляется в виде реферата (объем: 12-15 страниц; 14 шрифт, 1,5 интервал).

Критерии оценивания - поскольку структура исследовательского проекта максимально приближена к формату научного исследования, то при выставлении VЧИТЫВА СТСЯ ДОКАЗАТ СЛЬСТВО АКТУАЛЬНОСТИ ТЕМЫ ИССЛЕДОВАНИЯ, ОПРЕДЕЛЕНИЕ НАУЧНОЙ проблемы, объекта и предмета исследования, целей и задач, источников, методов исследования, выдвижение гипотезы, обобщение результатов и формулирование выводов, обозначение перспектив дальнейшего исследования.

Оценка «*отличн*о» ставится в случае, когда обучающийся демонстрирует полное понимание проблемы, все требования, предъявляемые к заданию выполнены.

Оценка «хорошо» ставится, если обучающийся демонстрирует значительное понимание проблемы, все требования, предъявляемые к заданию выполнены.

Оценка «удовлетворительно» ставится, если обучающийся, демонстрирует частичное понимание проблемы, большинство требований, предъявляемых к заданию, выполнены

Оценка «неудовлетворительно» ставится, если обучающийся демонстрирует непонимание проблемы, многие требования, предъявляемые к заданию, не выполнены.

# 7. Информационный проект (презентация):

*Информационный проект* - проект, направленный на стимулирование учебно-

познавательной деятельности студента с выраженной эвристической направленностью (поиск, отбор и систематизация информации об объекте, оформление ее для презентации). Итоговым продуктом проекта может быть письменный реферат, электронный реферат с иллюстрациями, слайд-шоу, мини-фильм, презентация и т.д.

Информационный проект отличается от исследовательского проекта, поскольку представляет собой такую форму учебно-познавательной деятельности, которая отличается ярко выраженной эвристической направленностью.

*Критерии оценивания* - при выставлении оценки учитывается самостоятельный поиск, отбор и систематизация информации, раскрытие вопроса (проблемы), ознакомление студенческой аудитории с этой информацией (представление информации), ее анализ и обобщение, оформление, полные ответы на вопросы аудитории с примерами.

Оценка «отлично» ставится в случае, когда обучающийся полностью раскрывает вопрос (проблему), представляет информацию систематизировано, последовательно, логично, взаимосвязано, использует более 5 профессиональных терминов, широко использует информационные технологии, ошибки в информации отсутствуют, дает полные ответы на вопросы аудитории с примерами.

Оценка «хорошо» ставится, если обучающийся раскрывает вопрос (проблему), представляет информацию систематизировано, последовательно, логично, взаимосвязано, использует более 2 профессиональных терминов, достаточно использует информационные технологии, допускает не более 2 ошибок в изложении материала, дает полные или частично полные ответы на вопросы аудитории.

Оценка «удовлетворительно» ставится, если обучающийся, раскрывает вопрос (проблему) не полностью, представляет информацию не систематизировано и не совсем последовательно, использует 1-2 профессиональных термина, использует информационные технологии, допускает 3-4 ошибки в изложении материала, отвечает только на элементарные вопросы аудитории без пояснений.

Оценка «неудовлетворительно» ставится, если вопрос не раскрыт, представленная информация логически не связана, не используются профессиональные термины, допускает более 4 ошибок в изложении материала, не отвечает на вопросы аудитории.

#### 8. Дискуссионные процедуры

Круглый стол, дискуссия, полемика, диспут, дебаты, мини-конференции являются средствами, позволяющими включить обучающихся в процесс обсуждения спорного вопроса, проблемы и оценить их умение аргументировать собственную точку зрения. Задание дается заранее, определяется круг вопросов для обсуждения, группы участников этого обсуждения.

Дискуссионные процедуры могут быть использованы для того, чтобы студенты:

- лучше поняли усвояемый материал на фоне разнообразных позиций и мнений, не обязательно достигая общего мнения;

- смогли постичь смысл изучаемого материала, который иногда чувствуют интуитивно, но не могут высказать вербально, четко и ясно, или конструировать новый смысл, новую позицию;

- смогли согласовать свою позицию или действия относительно обсуждаемой проблемы.

*Критерии оценивания* – оцениваются действия всех участников группы. Понимание проблемы, высказывания и действия полностью соответствуют заданным целям. Соответствие реальной действительности решений, выработанных в ходе игры. Владение терминологией, демонстрация владения учебным материалом по теме игры, владение методами аргументации, умение работать в группе (умение слушать, конструктивно вести беседу, убеждать, управлять временем, бесконфликтно общаться), достижение игровых целей, (соответствие роли – при ролевой игре). Ясность и стиль изложения.

Оценка «отлично» ставится в случае, когда все требования выполнены в полном

объеме.

Оценка «хорошо» ставится, если обучающиеся в целом демонстрируют понимание проблемы, высказывания и действия полностью соответствуют заданным целям. Решения, выработанные в ходе игры, полностью соответствуют реальной действительности. Но некоторые объяснения не совсем аргументированы, нарушены нормы общения, нарушены временные рамки, нарушен стиль изложения.

Оценка «удовлетворительно» ставится, если обучающиеся в целом демонстрируют понимание проблемы, высказывания и действия в целом соответствуют заданным целям. Однако, решения, выработанные в ходе игры, не совсем соответствуют реальной действительности. Некоторые объяснения не совсем аргументированы, нарушены временные рамки, нарушен стиль изложения.

Оценка «неудовлетворительно» ставится, если обучающиеся не понимают проблему, их высказывания не соответствуют заданным целям.

# **9. ••** *Tестирование*

Является одним из средств контроля знаний, обучающихся по дисциплине.

*Критерии оценивания* – правильный ответ на вопрос.

Оценка «отлично» ставится в случае, если правильно выполнено 90-100% заданий.

Оценка «хорошо» ставится, если правильно выполнено 70-89% заданий.

Оценка «удовлетворительно» ставится в случае, если правильно выполнено 50-69% заланий.

Оценка «неудовлетворительно» ставится, если правильно выполнено менее 50% заланий.

# **10. •• Требование к письменному опросу (контрольной работе)**

Оценивается не только глубина знаний поставленных вопросов, но и умение изложить письменно.

*Критерии оценивания:* последовательность, полнота, логичность изложения, анализ различных точек зрения, самостоятельное обобщение материала. Изложение материала без фактических ошибок.

Оценка «отлично» ставится в случае, когда соблюдены все критерии.

Оценка «хорошо» ставится, если обучающийся твердо знает материал, грамотно и по существу излагает его, знает практическую базу, но допускает несущественные погрешности.

Оценка «удовлетворительно» ставится, если обучающийся освоил только основной материал, но не знает отдельных деталей, допускает неточности, недостаточно правильные формулировки, нарушает последовательность в изложении материала, затрудняется с ответами, показывает отсутствие должной связи между анализом, аргументацией и выводами.

Оценка «неудовлетворительно» ставится, если обучающийся не отвечает на поставленные вопросы.

# 8. Перечень основной и дополнительной учебной литературы, необходимой для **ОСВОЕНИЯ ДИСЦИПЛИНЫ (МОДУЛЯ)**

# **8.1. Основная учебная литература**

1. Объектно-ориентированное программирование: лабораторный практикум / . — Ставрополь: Северо-Кавказский федеральный университет, 2018. - 111 с. - Текст: электронный // Электронно-библиотечная система IPR BOOKS : [сайт]. - URL: <https://www.iprbookshop.ru/92712.html>

2. Объектно-ориентированное программирование на  $C++$ : учебник / И.В. Баранова [и др.].. — Красноярск: Сибирский федеральный университет, 2019. — 288 с. — ISBN 978-5 $7638-4034-6.$  - Текст: электронный // Электронно-библиотечная система IPR BOOKS: [caйт]. — URL: https://www.iprbookshop.ru/100067.html

# 8.2. Дополнительная учебная литература:

1. Лебедева Т.Н. Теория и практика объектно-ориентированного программирования: учебное пособие / Лебедева Т.Н.. — Челябинск, Саратов : Южно-Уральский институт управления и экономики, Ай Пи Эр Медиа, 2019. - 221 с. - ISBN 978-5-4486-0663-2. -Текст: электронный // Электронно-библиотечная система IPR BOOKS: [сайт]. — URL: <https://www.iprbookshop.ru/81498.html>

2. Литвиненко В.А. Основы объектно-ориентированного программирования задач на графах: учебное пособие / Литвиненко В.А.. — Ростов-на-Дону, Таганрог: Издательство Южного федерального университета, 2019. — 133 с. — ISBN 978-5-9275-3472-2. — Текст: электронный // Электронно-библиотечная система IPR BOOKS : [сайт]. — URL: <https://www.iprbookshop.ru/107969.html>

3. Мейер Б. Объектно-ориентированное программирование и программная инженерия / Мейер Б.. — Москва: Интернет-Университет Информационных Технологий (ИНТУИТ), Ай Пи Эр Медиа, 2019. — 285 с. — ISBN 978-5-4486-0513-0. — Текст: электронный // Электронно-библиотечная система IPR BOOKS : [сайт]. — URL: <https://www.iprbookshop.ru/79706.html>

# **8.3. Периодические издания**

1. Журнал «Математическое моделирование и численные методы». Математическое моделирование и численные методы (bmstu.ru)

2. Вестник Московского Университета. Математика, Механика (msu.su)

3. Дискретная математика. [Discrete Mathematics and Applications.](http://www.degruyter.com/view/j/dma) [\(mathnet.ru\)](http://www.mathnet.ru/php/journal.phtml?jrnid=dm&option_lang=rus)

# 9. Перечень ресурсов информационно-телекоммуникационной сети "Интернет" (далее сеть "Интернет"), необходимых для освоения дисциплины (модуля)

1[.https://elibrary.ru -](https://elibrary.ru/) Научная электронная библиотека eLIBRARY.RU (ресурсы открытого  $\mu$ оступа)

2[.https://www.rsl.ru -](https://www.rsl.ru/) Российская Государственная Библиотека (ресурсы открытого доступа)

3[.https://link.springer.com -](https://link.springer.com/) Международная реферативная база данных научных изданий Springerlink (ресурсы открытого доступа)

4[.https://zbmath.org -](https://zbmath.org/) Международная реферативная база данных научных изданий zbMATH (ресурсы открытого доступа)

5[.https://openedu.ru -](https://openedu.ru/) «Национальная платформа открытого образования» (ресурсы открытого доступа)

# 10. Методические указания для обучающихся по освоению дисциплины (модуля)

Успешное освоение данного курса базируется на рациональном сочетании нескольких видов учебной деятельности – лекций, семинарских занятий, самостоятельной работы. При этом самостоятельную работу следует рассматривать одним из главных звеньев полноценного высшего образования, на которую отводится значительная часть учебного времени.

Самостоятельная работа студентов складывается из следующих составляющих:

1. работа с основной и дополнительной литературой, с материалами интернета и конспектами лекций:

2. внеаудиторная подготовка к контрольным работам, выполнение докладов, рефератов и курсовых работ;

3. выполнение самостоятельных практических работ;

4. полготовка к экзаменам (зачетам) непосредственно перед ними.

Для правильной организации работы необходимо учитывать порядок изучения разделов курса, находящихся в строгой логической последовательности. Поэтому хорошее усвоение одной части дисциплины является предпосылкой для успешного перехода к следующей. Задания, проблемные вопросы, предложенные для изучения дисциплины, в том числе и для самостоятельного выполнения, носят междисциплинарный характер и базируются, прежде всего, на причинно-следственных связях между компонентами окружающего нас мира. В течение семестра, необходимо подготовить рефераты (проекты) с использованием рекомендуемой основной и дополнительной литературы и сдать рефераты для проверки преподавателю. Важным составляющим в изучении данного курса является решение ситуационных задач и работа над проблемно-аналитическими заданиями, что предполагает знание соответствующей научной терминологии и т.д.

Для лучшего запоминания материала целесообразно использовать индивидуальные особенности и разные виды памяти: зрительную, слуховую, ассоциативную. Успешному запоминанию также способствует приведение ярких свидетельств и наглядных примеров. Учебный материал должен постоянно повторяться и закрепляться.

При выполнении докладов, творческих, информационных, исследовательских проектов особое внимание следует обращать на подбор источников информации и методику работы с ними.

Для успешной сдачи экзамена (зачета) рекомендуется соблюдать следующие правила:

1. Подготовка к экзамену (зачету) должна проводиться систематически, в течение всего семестра.

2. Интенсивная подготовка должна начаться не позднее, чем за месяц до экзамена.

3. Время непосредственно перед экзаменом (зачетом) лучше использовать таким образом, чтобы оставить последний день свободным для повторения курса в целом, для систематизации материала и доработки отдельных вопросов.

На экзамене высокую оценку получают стуленты, использующие данные, полученные в процессе выполнения самостоятельных работ, а также использующие собственные выводы на основе изученного материала.

Учитывая значительный объем теоретического материала, студентам рекомендуется регулярное посещение и подробное конспектирование лекций.

# 11. Перечень информационных технологий, используемых при осуществлении образовательного процесса по дисциплине (модулю), включая перечень программного  $\delta$ **66** ССПЕЧЕНИЯ И ИНФОРМАЦИОННЫХ СПРАВОЧНЫХ СИСТЕМ (ПРИ НЕОбХОДИМОСТИ)

1. Microsoft Windows Server;

2. Семейство ОС Microsoft Windows:

3. Libre Office свободно распространяемый офисный пакет с открытым исходным кодом;

4. Информационно-справочная система: Система КонсультантПлюс (КонсультантПлюс);

5. Информационно-правовое обеспечение Гарант: Электронный периодический справочник «Система ГАРАНТ» (Система ГАРАНТ);

Перечень используемого программного обеспечения указан в п.12 данной рабочей программы дисциплины.

# 12. Описание материально-технической базы, необходимой для осуществления образовательного процесса по дисциплине (модулю)

12.1. Учебная аудитория для проведения учебных занятий, предусмотренных программой бакалавриата, оснащенная оборудованием и техническими средствами обучения.

Специализированная мебель:

Комплект учебной мебели (стол, стул) по количеству обучающихся; комплект мебели для преподавателя; доска (маркерная).

Технические средства обучения:

Компьютер в сборе для преподавателя; компьютеры в сборе для обучающихся; наушники; телевизор.

Перечень лицензионного программного обеспечения, в том числе отечественного производства и свободно распространяемого программного обеспечения:

Windows Server 2016, Windows 10, Microsoft Office, КонсультантПлюс, Система ГАРАНТ, Kaspersky Endpoint Security, Microsoft Windows Server, Microsoft Project, Spider Project, EclipseIDEforJavaEEDevelopers, AndroidStudio, IntelliJIDEA, Adobe Acrobat Reader DC, Google Chrome, LibreOffice, Skype, Gimp, Paint.net, AnyLogic, Inkscape, Microsoft Visual Studio Community, Denver, GNU Octave, PostgreSQL, Ramus.

Подключение к сети «Интернет» и обеспечение доступа в электронную информационнообразовательную среду ММУ.

12.2. Помещение для самостоятельной работы обучающихся.

Специализированная мебель:

Комплект учебной мебели (стол, стул) по количеству обучающихся; комплект мебели для преподавателя; доска (маркерная).

Технические средства обучения:

Компьютер в сборе для преподавателя; компьютеры в сборе для обучающихся; колонки; проектор, экран.

Перечень лицензионного программного обеспечения, в том числе отечественного производства:

Windows Server 2016, Windows 10, Microsoft Office, КонсультантПлюс, Система ГАРАНТ, Kaspersky Endpoint Security.

Перечень свободно распространяемого программного обеспечения:

Adobe Acrobat Reader DC, Google Chrome, LibreOffice, Skype, Zoom, Gimp, Paint.net, AnyLogic, Inkscape.

Помещение для самостоятельной работы обучающихся оснащено компьютерной техникой с возможностью подключения к сети "Интернет" и обеспечением доступа в электронную информационно-образовательную среду ММУ.

### 13. Образовательные технологии, используемые при освоении дисциплины

Для освоения дисциплины используются как традиционные формы занятий - лекции (типы лекций - установочная, вводная, текущая, заключительная, обзорная; виды лекций проблемная, визуальная, лекция конференция, лекция консультация); и семинарские (практические) занятия, так и активные и интерактивные формы занятий - деловые и ролевые игры, решение ситуационных задач и разбор конкретных ситуаций.

На учебных занятиях используются технические средства обучения мультимедийной аудитории: компьютер, монитор, колонки, настенный экран, проектор, микрофон, пакет программ Microsoft Office для демонстрации презентаций и медиафайлов, видеопроектор для демонстрации слайдов, видеосюжетов и др. Тестирование обучаемых может осуществляться с использованием компьютерного оборудования университета.

# 13.1. В освоении учебной дисциплины используются следующие традиционные **образовательные технологии:**

- чтение проблемно-информационных лекций с использованием доски и видеоматериалов;

- семинарские занятия для обсуждения, дискуссий и обмена мнениями;

- контрольные опросы;

- консультации;

- самостоятельная работа студентов с учебной литературой и первоисточниками;

- подготовка и обсуждение рефератов (проектов), презентаций (научно-исследовательская работа):

- тестирование по основным темам дисциплины.

#### 13.2. Активные и интерактивные методы и формы обучения

Из перечня видов: («мозговой штурм», анализ НПА, анализ проблемных ситуаций, анализ конкретных ситуаций, инциденты, имитация коллективной профессиональной деятельности, разыгрывание ролей, творческая работа, связанная с освоением дисциплины, ролевая игра, круглый стол, диспут, беседа, дискуссия, мини-конференция и др.) используются следующие:

 $\Delta$  -  $\partial u$  cnym

- анализ проблемных, творческих заданий, ситуационных задач

- ролевая игра:

- круглый стол;

- мини-конференция

-дискуссия

- беседа.

# 13.3. Особенности обучения инвалидов и лиц с ограниченными возможностями здоровья (OB3)

При организации обучения по дисциплине учитываются особенности организации взаимолействия с инвалилами и лицами с ограниченными возможностями злоровья (лалее инвалиды и лица с OB3) с целью обеспечения их прав. При обучении учитываются особенности их психофизического развития, индивидуальные возможности и при необходимости обеспечивается коррекция нарушений развития и социальная адаптация указанных лиц.

Выбор обучения определяется обучения, методов содержанием уровнем методического и материально-технического обеспечения, особенностями восприятия учебной информации студентов-инвалидов и студентов с ограниченными возможностями здоровья и т.д. В образовательном процессе используются социально-активные и рефлексивные методы обучения, технологии социокультурной реабилитации с целью оказания помощи в установлении полноценных межличностных отношений с другими студентами, создании комфортного психологического климата в студенческой группе.

При обучении лиц с ограниченными возможностями здоровья электронное обучение и дистанционные образовательные технологии предусматривают возможность приемапередачи информации в доступных для них формах.

Обучающиеся из числа лиц с ограниченными возможностями здоровья обеспечены печатными и электронными образовательными ресурсами в формах, адаптированных к ограничениям их здоровья.